# **Rendszeregyenlet megoldása Laplace-transzformációval**

Időfüggvény Laplace-transzformáltja definíciószerűen:

$$
\mathbf{\mathcal{L}}[f(t)] = \int_{0}^{\infty} f(t)e^{-st}dt = F(s)
$$

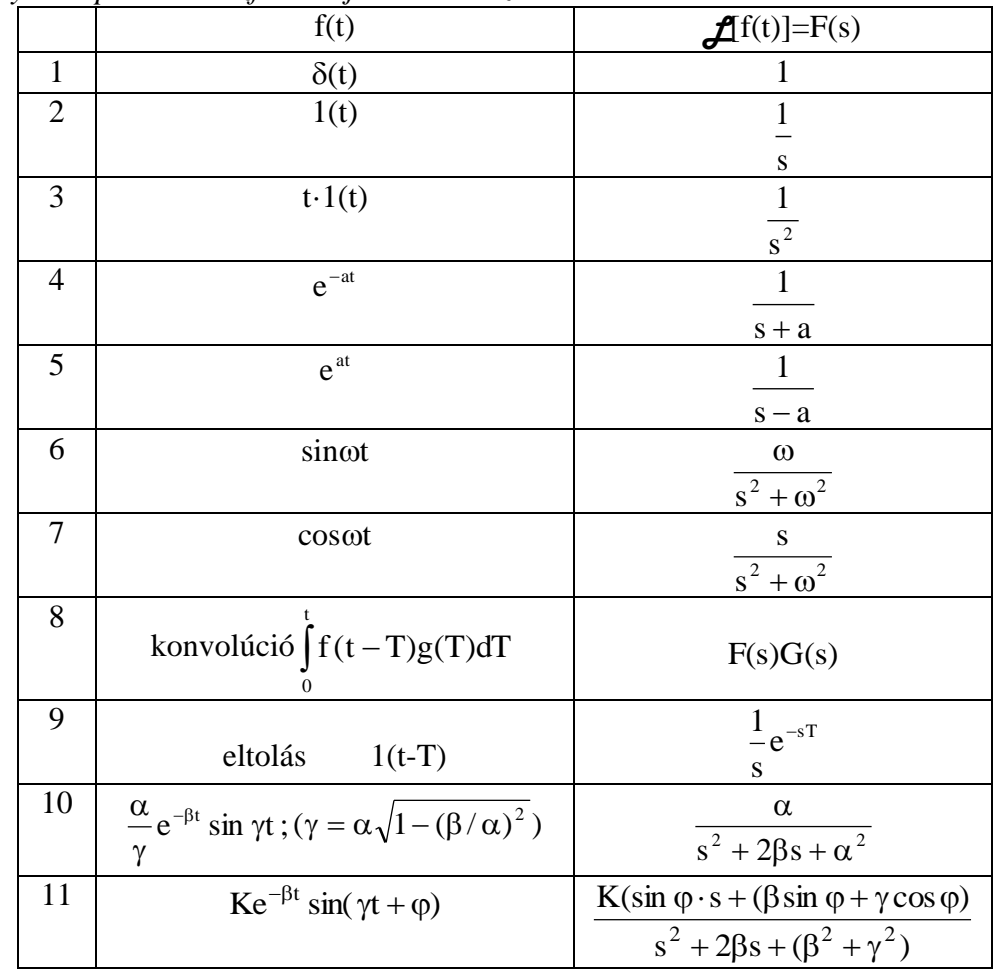

*Függvények Laplace transzformáltjainak táblázata.*

*Műveletek Laplace-transzformáltjai:* a) *Integrálás* (s-sel való osztás)

$$
\mathbf{\mathcal{L}}\left[\int f(t)dt\right] = \frac{F(s)}{s}
$$

b) *Deriválás* (s-sel való szorzás-kezdeti feltétel)

$$
\mathcal{L}\left[\frac{df(t)}{dt}\right] = sF(s) - f(0)
$$

$$
\mathcal{L}\left[\frac{d^2f(t)}{dt^2}\right] = s^2F(s) - sf(0) - \frac{df(0)}{dt}
$$

c) *Végérték-tétel*

 $\lim_{t\to\infty} f(t) = \lim_{s\to 0} sF(s)$ , ha  $F(s)$  nevezője gyökeinek valós részei mind negatívak, vagy közülük egy gyök az origóban van.

### *Laplace-transzformáció előnye:*

-a differenciálegyenletet algebrai egyenletre vezeti vissza

-a speciális gerjesztőjeleket (Dirac-delta, ugrásfüggvény, stb.) is egyszerűen kezeli -az általános (teljes) megoldást adja, mivel a kezdeti feltételeket a deriváláskor már figyelembe vette

### *Hátránya:*

-csak lineáris rendszerekre alkalmazható -az idő tartományba való visszatranszformálás néha nehézkes (parciális törtekre bontás)

### **Példa**

Határozzuk meg a kondenzátor feszültségének időbeli lefolyását, ha azt egy tekerccsel sütjük ki. Adatok: C=2  $\mu$ F; L=0,1 H;  $\mu$ (0)=10 V.

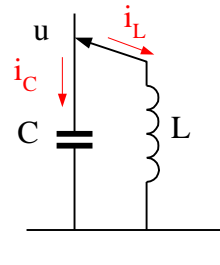

A csomóponti törvényt felírva

$$
C\frac{du}{dt} + \frac{1}{L}\int udt = 0
$$

Deriválva, hogy differenciálegyenletet nyerjünk

$$
C\frac{d^2u}{dt^2} + \frac{1}{L}u = 0
$$

Laplace-transzformálva.(deriváláskor a kezdeti feltételeket figyelembe véve)

$$
C[s^2U(s) - su_0 - \frac{du_0}{dt}] + \frac{1}{L}U(s) = 0
$$

Rendezés után

$$
U(s)[LCs2 + 1] = LCsu0 - LC\frac{du0}{dt}
$$

$$
U(s) = \frac{LCu0s}{LCs2 + 1} - \frac{LC\frac{du0}{dt}}{LCs2 + 1}
$$

Itt a második kezdeti feltétel  $\frac{da_0}{a_0} = 0$ dt  $\frac{du_0}{du_0} = 0$ , mivel kisütés előtt a kondenzátor terheletlen, a rajta átfolyó áram i<sub>c</sub> $(0) = C \frac{du}{1} = 0$  $i_C(0) = C \frac{du}{dt} = 0$ , vagyis a feszültség deriváltja kezdetben zérus.

Vegyük észre, hogy cos( $\omega$ t) Laplace-transzformáltja van elrejtve a kifejezésben

$$
U(s) = \frac{LCu_0s}{LCs^2 + 1} = \frac{LCu_0s}{LC(s^2 + \frac{1}{LC})} = u_0 \frac{s}{s^2 + (\frac{1}{LC})}
$$

Idő tartományba visszatranszformálva a táblázat felhasználásával: u(t)=£<sup>--1</sup>U(s)

$$
u(t) = u_0 \cos(\frac{1}{\sqrt{LC}}t) = \frac{10 \cos(2236t)}{}
$$

# **Példa**

Az előző példát kiegészítjük a tekercs  $R=5\Omega$  ohmikus ellenállásával.

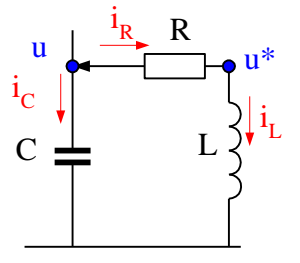

Először csomópontokat kell felvenni ott, ahol az áramkörben a keresztváltozó (feszültség) értéke megváltozik. Mivel az ellenálláson és a tekercsen is esik feszültség, ezért nyilvánvaló, hogy az ellenállás és a tekercs között a feszültség se nem u, se nem 0, hanem valami más közbenső érték, amit jelöljünk u\*-gal. Így két csomóponti egyenletet írhatunk fel:

$$
C\frac{du}{dt} + \frac{u - u^*}{R} = 0
$$

$$
\frac{u - u^*}{R} - \frac{1}{L} \int u^* dt = 0
$$

A differenciálegyenlet-rendszert most úgy oldjuk meg, hogy az egyenleteket Laplacetranszformálva visszavezetjük algebrai egyenletekre, majd az algebrai egyenletrendszert egyszerűen megoldjuk. Végül az eredményt visszatranszformáljuk idő tartományba.

$$
C[sU(s) - u_0] + \frac{U(s) - U^*(s)}{R} = 0
$$
  

$$
\frac{U(s) - U^*(s)}{R} - \frac{1}{L} \cdot \frac{U^*(s)}{s} = 0 \rightarrow U^*(s) = \frac{Ls}{Ls + R} U(s)
$$

Fejezzük ki U\*(s)-t az alsó egyenletből, majd helyettesítsük a felsőbe:

$$
U(s) = \frac{u_0 s + (R/L)u_0}{s^2 + (R/L)s + (1/LC)}
$$

Vegyük észre, hogy a Laplace-transzformáltak táblázatában található ilyen típusú függvény:

$$
f(t) = Ke^{-\beta t} \sin(\gamma t + \varphi) \iff F(s) = \frac{K \sin \varphi \cdot s + (K\beta \sin \varphi + K\gamma \cos \varphi)}{s^2 + 2\beta s + (\beta^2 + \gamma^2)}
$$

Az "s"együtthatóit összehasonlítva:

$$
2\beta = \frac{R}{L} \rightarrow \beta = 25 \text{ s}^{-1}
$$
  
\n
$$
\beta^2 + \gamma^2 = \frac{1}{LC} \rightarrow \gamma = 2236 \text{ s}^{-1}
$$
  
\nK sin  $\varphi = u_0 \rightarrow$  K sin  $\varphi = 10$   
\n
$$
K\beta \sin \varphi + K\gamma \cos \varphi = \frac{R}{L}u_0 \rightarrow K \cos \varphi = 0,1118
$$
  
\nK=10,063 és  $\varphi$ =1,458 rad  
\nA megoldás

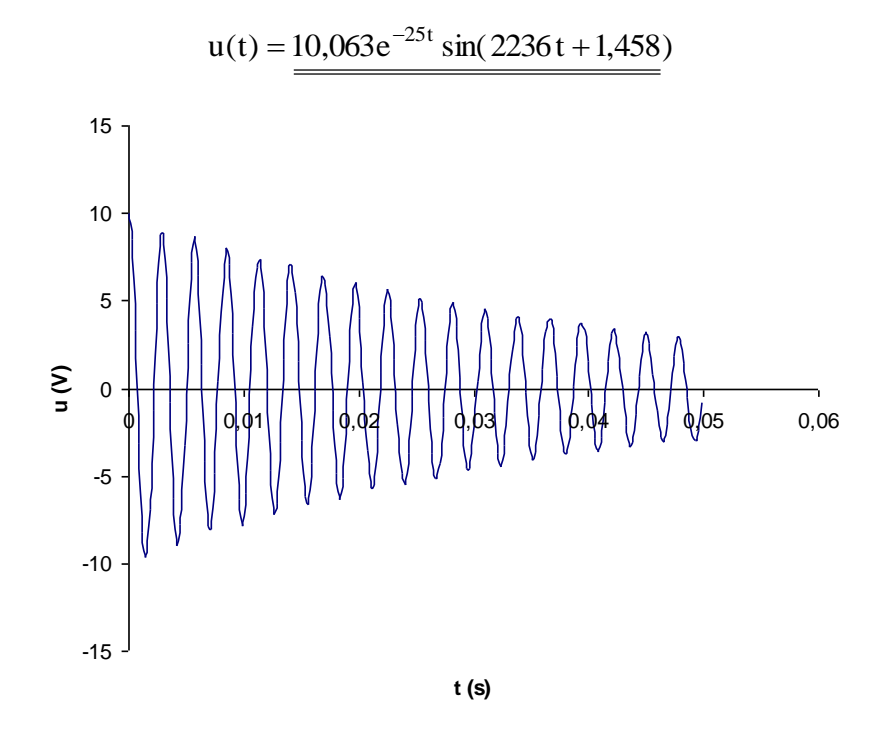

**Megjegyzés:** A feladat egyszerűsége miatt az idő tartományban is megoldható. Fejezzük ki az első egyenletből u\*-ot és írjuk be a második egyenletbe

$$
C\frac{du}{dt} + \frac{u - u^*}{R} = 0 \rightarrow u^* = RC\dot{u} + u
$$
  

$$
\frac{u - (RC\dot{u} + u)}{R} - \frac{1}{L}\int (RC\dot{u} + u)dt = 0 \rightarrow -C\dot{u} - \frac{1}{L}RCu - \frac{1}{L}\int udt = 0
$$

Deriváljuk az egyenletet, hogy differenciálegyenletet kapjunk

 $u = 0$ LC  $\frac{R}{L}$ ù +  $\frac{1}{LQ}$ LC $u + RCu + u = 0 \rightarrow \dot{u} + \frac{R}{u} + \frac{1}{u} =$ Innen a megoldás menete már ismert:  $\overline{D}$ 1

$$
\alpha = \frac{1}{\sqrt{LC}}
$$
 és  $2D\alpha = \frac{R}{L}$ , Stb.  $u(t) = Ke^{-\beta t} \sin(\gamma t + \varphi)$ 

### **Példa**

Az m=2 kg tömegű kocsi v<sub>0</sub>=3 m/s sebességgel halad, mikor f(t)=5 $\delta_F(t)$  Dirac-delta erőgerjesztés éri. A csillapítás k=4 Ns/m. Határozzuk meg a kocsi sebességét az idő függvényében!

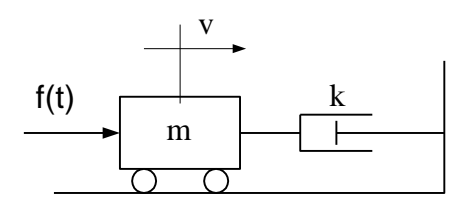

A mozgásegyenlet

$$
f(t) - kv = m \frac{dv}{dt}
$$

A rendszeregyenlet

$$
m\frac{dv}{dt} + kv = 5 \cdot \delta(t)
$$

Laplace-transzformálva.

$$
m[sV(s) - v_0] + kV(s) = 5.1
$$

Rendezve

$$
V(s) = \frac{5 + mv_0}{ms + k} = \frac{5 + mv_0}{m(s + \frac{k}{m})} = \frac{5 + mv_0}{m} \cdot \frac{1}{s + \frac{k}{m}} = 5.5 \frac{1}{s + 2}
$$

A táblázatból visszatranszformálva idő tartományba

$$
v(t) = \underbrace{5.5 \cdot e^{-2t}}_{\text{max}}
$$

### **Példa**

Az RC áramkört 10·1(t) V bemenő feszültségre kapcsoljuk. A kondenzátor feszültsége bekapcsolás előtt 3V volt. Határozzuk meg a kimenő feszültség időbeli változását, ha  $RC = 0.01$  s!

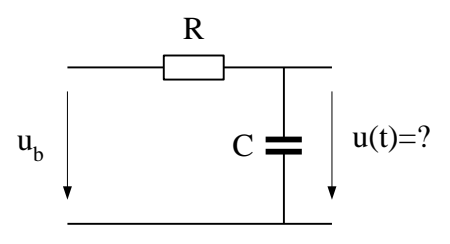

A csomóponti egyenletet felírva

$$
\frac{u_b - u}{R} - C\frac{du}{dt} = 0
$$

Rendezve

$$
RC\frac{du}{dt} + u = u_b
$$

Laplace-transzformálva

$$
\tau[sU(s) - u_0] + U(s) = \frac{10}{s}
$$

$$
U(s) = \frac{10}{s(\tau s + 1)} + \frac{\tau \cdot u_0}{\tau s + 1}
$$

Az első tagot parciális (rész-) törtekre bontjuk, hogy a táblázatban található kifejezésekre ráismerjünk. Olyan törteket tételezünk fel, melyek a rendszer struktúrájának és a gerjesztésnek is megfelelnek. Elsőrendű rendszer válaszában kell lenni exponenciális tagnak, az állandó gerjesztés miatt pedig kell lenni a kimenetben konstans tagnak is.

$$
\frac{\stackrel{*}{10}}{10} = \frac{A}{s} + \frac{B}{\tau s + 1} = \frac{A\tau s + A + Bs}{s(\tau s + 1)}
$$

Az ismeretlen A és B értékének meghatározását a számlálók "s" együtthatóinak összehasonlításával végezzük:

$$
s^{0}: 10 = A \longrightarrow A = 10
$$
 (csillaggal jelölve)  
\n
$$
s^{1} 0 = A\tau + B \longrightarrow B = -A\tau = -0.1
$$
 (s – t tartalmazó tag a bal oldalon nincs)  
\nEzzel a vizsgált kifejezést sikerült két olyan egyszerű törtre felbontani, melyek könnyen  
\nvisszatranszformálhatók idő tartományba a táblázat felhasználásával:

$$
\frac{10}{s(\tau s + 1)} = \frac{10}{s} - \frac{0,1}{\tau s + 1}
$$

Az eredeti feladatra visszatérve

$$
U(s) = \frac{10}{s(\tau s + 1)} + \frac{\tau \cdot u_0}{\tau s + 1} = \frac{10}{s} - \frac{0.1}{\tau s + 1} + \frac{\tau \cdot u_0}{\tau s + 1} = \frac{10}{s} - 7\frac{1}{s + 100}
$$

Visszatranszformálva idő tartományba:

$$
u(t) = \frac{10 - 7e^{-\frac{t}{0.01}}}{1}
$$

### **Példa**

Határozzuk meg az alábbi RC tag u(t) kimenetét, ha a bemenet  $u_b = 10 \cdot 1$ (t) ugrásfüggvény! Legyen a kezdeti feltétel  $u(0^-)=3V$  és RC=0,01 s!

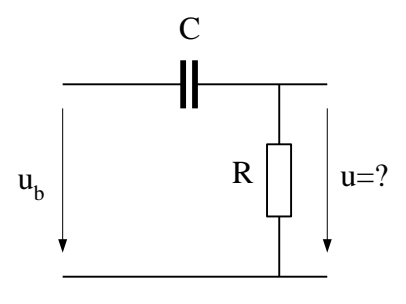

A csomóponti törvénnyel

$$
C\frac{d(u_b - u)}{dt} - \frac{u}{R} = 0
$$

Rendezés után

$$
\tau \frac{du}{dt} + u = \tau \frac{du_b}{dt}
$$

Laplace-transzformálva

$$
\tau[sU(s) - u_0] + U(s) = \tau[sU_b(s) - u_{b0}]
$$

Az adatok helyettesítésével

$$
0.01[sU(s) - 3] + U(s) = 0.01[s\frac{10}{s} - 0]
$$

Rendezés után

$$
U(s) = 13 \frac{1}{s + 100} \rightarrow u(t) = \underline{13e^{-100t}}
$$

Az eredmény kiszámításához nem volt szükség semmiféle furfangos meggondolásra (nem úgy, mint az idő tartománybeli megoldásnál)

# **A Laplace-transzformáció hajtástechnikai alkalmazása.**

# **DC motor egyenlete operátor tartományban, zérus kezdeti feltételek esetén (levezetés a jegyzetben)**

$$
\Omega(s) = \frac{A}{Ts + 1} U(s) - \frac{B}{Ts + 1} M_t(s)
$$

A motor állandósult egyenlete (előző félév anyaga) a végérték-tétellel kapható: a motor szögsebessége jóval a bekapcsolás után, a tranziensek lecsengése után)

$$
\omega(\infty)=\lim_{s\to 0}s\Omega(s)=\lim_{s\to 0}s(\frac{A}{Ts+1}\cdot\frac{\hat{u}}{s}-\frac{B}{Ts+1}\cdot\frac{\hat{M}_t}{s})=A\hat{u}-B\hat{M}_t
$$

(Figyeljük meg, hogy a nevező gyökei  $s_1 = -1/T$  és  $s_2=0$  eleget tesznek a végérték-tétel feltételének).

A motor adatai: Indítónyomaték  $M<sub>0</sub>=3 Nm$ Üresjárási szögsebesség  $\omega_0$ =300 rad/s Időállandó T=0,1 s Motorkonstansok A=30 rad/sV; B=100 rad/sNm

*a) motor bekapcsolása terhelés nélkül*

Terhelő nyomaték nincs, ezért a második tag zérus:

$$
\Omega(s) = \frac{A}{Ts+1} U(s) = \frac{A}{Ts+1} \cdot \frac{\hat{u}}{s} = \frac{\omega_0}{(Ts+1)s}
$$

Időtartományba visszatranszformálva

$$
\omega(t) = \omega_0 (1 - e^{-\frac{t}{T}})
$$

A motor kb. 5T idő alatt eléri üresjárási szögsebességét.

# *b) Motor indítása, ha a motor tengelyén J tehetetlenségi nyomatékú tárcsa van*

A tárcsa gyorsításához  $M = J \frac{dS}{dt}$  $M = J \frac{d\omega}{dt}$  nyomaték szükséges, ez jelenti a motor terhelő nyomatékát.

$$
\Omega(s) = \frac{A}{Ts + 1} U(s) - \frac{B}{Ts + 1} \underbrace{(Js\Omega(s))}_{M_t}
$$

Rendezve

$$
\Omega(s) = \frac{A}{\underbrace{(T + BJ)s + 1}_{T^*}} U(s)
$$

Megnövekedett a motor időállandója: T\*=T+BJ

A motor lassabban ugyan, de eléri az üresjárási szögsebességét.

#### *c) Generátoros fékezés*

A motor  $\omega_0$  szögsebességgel forog, a kapcsait rövidre zárjuk. Keressük a szögsebesség időbeli változását.

A problémát az jelenti, hogy a DC motor egyenlete zérus kezdeti feltételekkel lett levezetve, most pedig a kezdeti feltétel nem zérus ( $\omega(0)=\omega_0$ ). Terhelő nyomaték nincs, ezért a második tag zérus:

$$
\Omega(s) = \frac{A}{Ts + 1} U(s)
$$

Ahhoz, hogy kezdeti feltétellel is tudjunk számolni, írjuk át az operátor tartományban adott egyenletet idő tartományba! Ekkor s  $\equiv \frac{d}{dt}$  $s \equiv \frac{d}{t}$  ( ).

$$
\Omega(s)(Ts+1) = AU(s) \rightarrow T\frac{d\omega}{dt} + \omega = Au(t)
$$

Mivel a motor kapcsait rövidre zártuk, a kapocsfeszültség zérus! Vigyázat: a kapcsok nem nyitottak, hanem egyértelműen rövidre zártak! Mivel u=0, a jobb oldal zérus.

$$
T\frac{d\omega}{dt} + \omega = 0
$$

Ezt az egyenletet vagy megoldjuk idő tartományban az adott kezdeti feltétellel, vagy Laplacetranszformáljuk a kezdeti feltétel figyelembe vételével:

$$
T[s\Omega(s) - \omega_0] + \Omega(s) = 0 \rightarrow \Omega(s) = \frac{T\omega_0}{Ts + 1} \rightarrow \omega(t) = \omega_0 e^{-\frac{t}{T}}
$$

Láthatóan a generátoros fékezés csak nagyobb sebességnél hatásos, (energia visszatáplálás is csak ekkor lehetséges), kis sebességnél alig van fékhatás. Elektromos autóknál ezért a villamos fékezésen kívül gondoskodni kell mechanikus fékezéstől is.

#### *d) fékezés ellenirányú kapocsfeszültséggel*

A motor  $\omega_0$  szögsebességgel forog, a kapocsfeszültségének polaritását megváltoztatjuk. Keressük a szögsebesség időbeli változását.

$$
\Omega(s)(Ts+1) = AU(s) \rightarrow T\frac{d\omega}{dt} + \omega = -A\hat{u}
$$

Laplace-transzformálva a kezdeti feltétel figyelembe vételével

$$
T[s\Omega(s) - \omega_0] + \Omega(s) = -A\frac{\hat{u}}{s} \rightarrow \Omega(s) = \frac{T\omega_0}{Ts + 1} - \frac{A\hat{u}}{(Ts + 1)s}
$$

Idő tartományba visszatranszformálva

$$
\omega(t) = \omega_0 e^{-\frac{t}{T}} - A\hat{u}(1 - e^{-\frac{t}{T}})
$$

Az ábrán látható, hogy generátoros fékezéssel csak végtelen idő alatt lehetne lefékezni a motort, míg ellenfeszültségű fékezéssel rövid idő alatt lefékezhető a motor. Arra kell ügyelni, hogy t<sub>m</sub> időpillanatban a feszültséget meg kell szüntetni, nehogy ellenkező irányba tovább forogjon a motor!

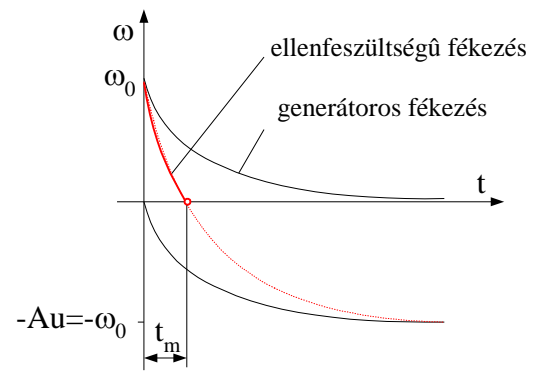

e) fékezés nyomatékkal

A motor  $\omega_0$  szögsebességgel forog, amikor M<sub>t</sub>=2 Nm fékező nyomatékot kezdünk működtetni.

$$
\Omega(s)(Ts+1) = AU(s) - BM_t(s) \rightarrow T\frac{d\omega}{dt} + \omega = A\hat{u} - B\hat{M}_t
$$

Laplace-transzformálva a kezdeti feltétel figyelembe vételével

$$
T[s\Omega(s) - \omega_0] + \Omega(s) = A\frac{\hat{u}}{s} - B\frac{\hat{M}_t}{s} \rightarrow \Omega(s) = \frac{T\omega_0}{Ts + 1} + \frac{A\hat{u} - B\hat{M}_t}{(Ts + 1)s}
$$

Idő tartományba visszatranszformálva:  $\omega(t) = \omega_0 e^{-\overline{T}} + (A\hat{u} - B\hat{M}_t)(1 - e^{-\overline{T}})$ t  $T + (A\hat{u} - BM_{t})$ t  $\boldsymbol{0}$  $\omega(t) = \omega_0 e^{-\frac{t}{T}} + (A\hat{u} - B\hat{M}_t)(1 - e^{-\frac{t}{T}})$ , összevonva

$$
\omega(t) = \omega_0 - B\hat{M}_t (1 - e^{-\frac{t}{T}})
$$

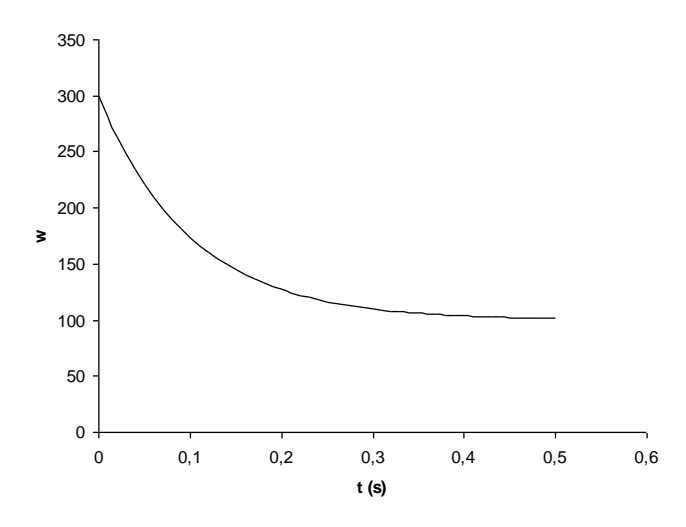

A motor szögsebessége lecsökken, min

# **Átviteli függvény**

Sok esetben a rendszer kezdeti feltételei zérusok, ekkor a deriváltak Laplacetranszformálásánál a kezdeti értéket tartalmazó tagok mind zérusok. Megkülönböztetésül ezt a transzformációt jelöljük *L*0-lal. Az átviteli függvény a rendszer kimenetének *L*<sup>0</sup> transzformáltja, osztva a bemenet *L*<sup>0</sup> transzformáltjával:

> (zérus kezdeti feltételek esetén)  $X_{h}(s)$ X(s)  $(x<sub>h</sub>)$ (x) Y(s)  $0(\Lambda_b)$   $\Lambda_b$  $=\frac{Z_0(x)}{L_0(x)}$ *L*

# **Példa**

Határozzuk meg az előző példában szereplő áramkör átviteli függvényét ( $\tau = RC = 0.01$  s)!

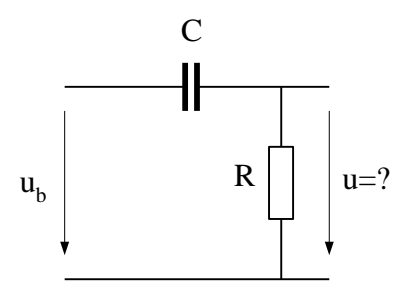

Az alábbi

$$
\tau \frac{du}{dt} + u = \tau \frac{du_b}{dt}
$$

rendszeregyenletet most *L*<sup>0</sup> transzformáljuk:

$$
\tau s U(s) + U(s) = \tau s U_b(s)
$$

Az átviteli függvény

$$
Y(s) = \frac{U(s)}{U_b(s)} = \frac{\tau s}{\tau s + 1}
$$

Az átviteli függvény a rendszer struktúrájának jellemzője, nem függ sem a gerjesztéstől, sem a kezdeti feltételektől. Ha csak a gerjesztés változik, akkor csak a gerjesztést kell változtatni a kimenet számításánál:

$$
U(s) = Y(s)U_b(s)
$$

*Nézzük néhány gyakori bemenőjelre a rendszer válaszát!* a)  $u<sub>b</sub>(t)=10.1(t)$  ugrásfüggvény gerjesztés A kimenőjel

$$
U(s) = \frac{\tau s}{\frac{\tau s}{Y(s)}} \cdot \frac{10}{\frac{s}{U_b(s)}} = 10 \frac{1}{s + \frac{1}{\tau}} \rightarrow u(t) = 10e^{-\frac{t}{\tau}}
$$

b)  $u_b(t)=10 \cdot t \cdot 1(t)$  ramp gerjesztés

A kimenőjel

$$
U(s) = \frac{\tau s}{\tau s + 1} \cdot \frac{10}{s^2} = \frac{A}{s} + \frac{B}{\tau s + 1} = \frac{10\tau}{s} - 10\tau \frac{1}{s + \frac{1}{\tau}} \quad \to \quad u(t) = 10\tau - 10\tau e^{-\frac{t}{\tau}}
$$

c)  $u_b(t)=10\sin 30t$ , origóban belépő szinuszos gerjesztés ( $\omega$ =30 rad/s)

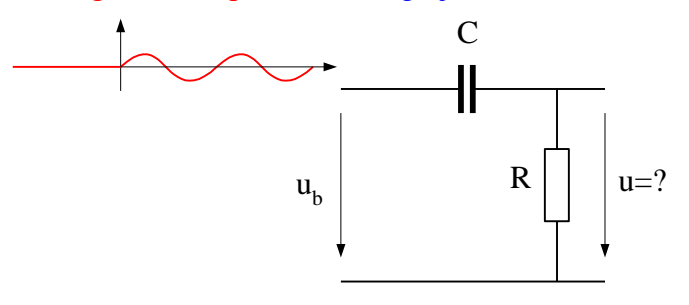

a kimenőjel

$$
U(s) = \frac{\tau s}{\tau s + 1} \cdot \frac{10\omega}{s^2 + \omega^2}
$$

A parciális törtekre bontásnál vegyük figyelembe, hogy a kimenőjelben szerepelnie kell fázisában eltolt szinuszjelnek is, amit szinuszos és koszinuszos jelek összegeként tételezünk fel:

$$
U(s) = \frac{\tau s}{\tau s + 1} \cdot \frac{10\omega}{s^2 + \omega^2} = \frac{A}{\tau s + 1} + \frac{B\omega}{s^2 + \omega^2} + \frac{Ds}{s^2 + \omega^2} = \frac{A(s^2 + \omega^2) + (B\omega + Ds)(\tau s + 1)}{(\tau s + 1)(s^2 + \omega^2)}
$$
  
A számlálók összehasonlításából  

$$
s^0: \qquad 0 = A\omega^2 + B\omega
$$

$$
s^1: 10\tau\omega = B\omega\tau + D
$$

$$
s^2: \qquad 0 = A + D\tau
$$
  
Az ismeretleneket kiszámítva

$$
A = -\frac{10\tau^2 \omega}{\tau^2 \omega^2 + 1}; \quad B = \frac{10\tau^2 \omega^2}{\tau^2 \omega^2 + 1}; \quad D = \frac{10\tau \omega}{\tau^2 \omega^2 + 1}
$$

A kimenőjel az operátor tartományban

$$
U(s) = -\frac{10\tau\omega}{\tau^2\omega^2 + 1} \cdot \frac{1}{s + \frac{1}{\tau}} + \frac{10\tau^2\omega^2}{\tau^2\omega^2 + 1} \cdot \frac{\omega}{s^2 + \omega^2} + \frac{10\tau\omega}{\tau^2\omega^2 + 1} \cdot \frac{s}{s^2 + \omega^2}
$$

Az utolsó két tag a fázisában eltolt szinusz Laplace-transzformáltja, aminek K amplitúdóját és fázisszögét kiszámíthatjuk:

$$
L^{-1}\left(\frac{10\tau^2\omega^2}{\tau^2\omega^2+1}\cdot\frac{\omega}{s^2+\omega^2}+\frac{10\tau\omega}{\tau^2\omega^2+1}\cdot\frac{s}{s^2+\omega^2}\right)=\frac{10\tau^2\omega^2}{\tau^2\omega^2+1}\sin\omega t+\frac{10\tau\omega}{\tau^2\omega^2+1}\cos\omega t=
$$
\n
$$
=10\frac{\tau\omega}{\sqrt{\tau^2\omega^2+1}}\sin(\omega t+\arctg\frac{1}{\tau\omega})
$$
\n
$$
\frac{\sqrt{\tau^2\omega^2+1}}{\kappa}
$$
\n
$$
=10\frac{\tau\omega}{\sqrt{\tau^2\omega^2+1}}\sin(\omega t+\arctg\frac{1}{\tau\omega})
$$
\n
$$
=10\frac{\tau\omega}{\sqrt{\tau^2\omega^2+1}}\sin(\omega t+\arctg\frac{1}{\tau\omega})
$$
\n
$$
=10\frac{\tau\omega}{\sqrt{\tau^2\omega^2+1}}\sin\omega t+\frac{10\tau\omega}{\tau^2\omega^2+1}\cos\omega t=
$$
\n
$$
=10\frac{\tau\omega}{\kappa}
$$
\n
$$
=10\frac{\tau\omega}{\kappa^2}
$$
\n
$$
=10\frac{\tau\omega}{\kappa^2}
$$
\n
$$
=10\frac{\tau\omega}{\kappa^2}
$$
\n
$$
=10\frac{\tau\omega}{\kappa^2}
$$
\n
$$
=10\frac{\tau\omega}{\kappa}
$$
\n
$$
=10\frac{\tau\omega}{\kappa^2}
$$
\n
$$
=10\frac{\tau\omega}{\kappa}
$$
\n
$$
=10\frac{\tau\omega}{\kappa^2}
$$
\n
$$
=10\frac{\tau\omega}{\kappa}
$$
\n
$$
=10\frac{\tau\omega}{\kappa^2}
$$
\n
$$
=10\frac{\tau\omega}{\kappa}
$$
\n
$$
=10\frac{\tau\omega}{\kappa}
$$
\n
$$
=10\frac{\tau\omega}{\kappa}
$$
\n
$$
=10\frac{\tau\omega}{\kappa}
$$
\n
$$
=10\frac{\tau\
$$

Az általános megoldás

$$
u(t) = -10 \frac{\tau \omega}{\tau^2 \omega^2 + 1} e^{-\frac{t}{\tau}} + 10 \frac{\tau \omega}{\sqrt{\tau^2 \omega^2 + 1}} \sin(\omega t + \arctg \frac{1}{\tau \omega})
$$

A számadatok behelyettesítésével

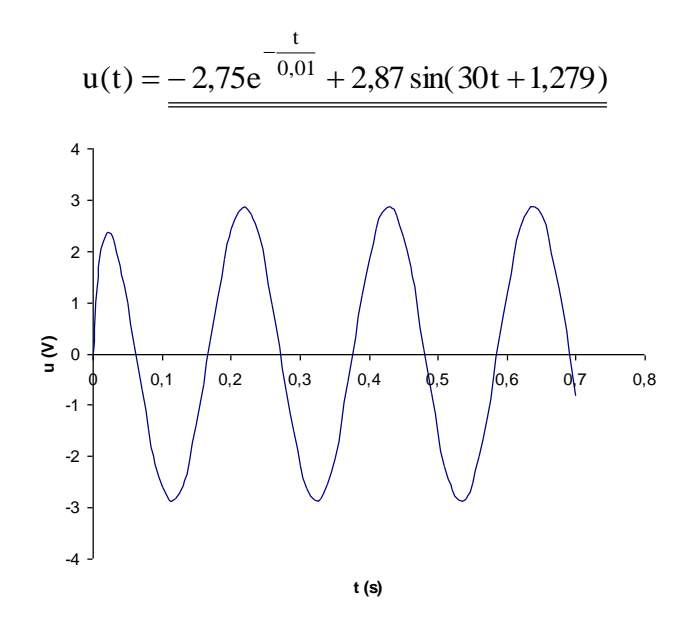

A teljes (általános) megoldást megkaptuk zérus kezdeti feltételek esetén, de bonyolult számítással! (Később látni fogjuk, hogy a Frekvencia módszerrel sokkal egyszerűbben megkaphatjuk az állandósult megoldást)

# **Frekvencia-átviteli függvény, Frekvencia módszer (s=j)**

Ha a bemenőjel szinuszos, és csak az állandósult megoldás a kérdés, akkor sokkal egyszerűbb úton is célt érhetünk a frekvencia módszer alkalmazásával.

Vizsgáljuk az előző példát, de csak az állandósult megoldást keressük. (A gerjesztés régebb óta tart, a tranziens már lecsengett):

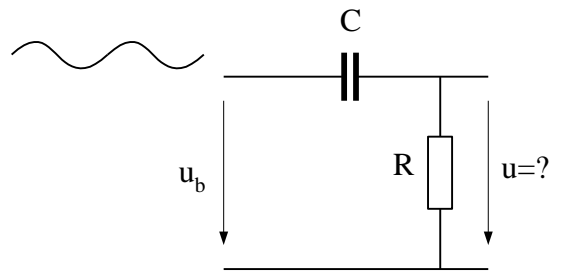

A rendszer átviteli függvénye

$$
Y(s) = \frac{U(s)}{U_b(s)} = \frac{\tau s}{\tau s + 1}
$$

Írjunk s helyébe j $\omega$ -t (Emlékezzünk: Laplace-transzformációnál a deriválás s-sel való szorzás, szinusz függvény komplex alakjánál a deriválás jo-val való szorzást jelentett). Így jutunk a frekvencia-átviteli függvényhez, aminek számlálóját és nevezőjét exponenciális alakban írjuk fel:

$$
Y(j\omega) = \frac{\tau \cdot j\omega}{\tau \cdot j\omega + 1} = \frac{\tau \omega e^{\int \frac{j\pi}{2}}}{\sqrt{1^2 + (\tau \omega)^2} e^{\int \frac{j\omega}{2} \arctg\frac{\tau \omega}{1}}} = \frac{\tau \omega}{\sqrt{1^2 + (\tau \omega)^2}} e^{\int \frac{j\pi}{2} \arctg\tau \omega}
$$

Az amplitúdó nagyítás a frekvencia-átviteli függvény abszolút értéke:

$$
A(\omega) = \frac{\hat{u}}{\hat{u}_b} = \frac{\tau \omega}{\sqrt{1^2 + (\tau \omega)^2}} = \frac{0.3}{\sqrt{1 + 0.3^2}} = 0.287
$$

A kimenő jel amplitúdója ezzel

$$
\hat{u} = A(\omega) \cdot \hat{u}_b = 0.287 \cdot 10 = 2.87
$$
 V

A fázistolás pedig a számláló és a nevező fázisszögének különbsége

$$
\varphi(\omega) = \frac{\pi}{2} - \arctg\tau\omega = \frac{\pi}{2} - \arctg(0, 3 = 1,279 \text{ rad})
$$

A kimenőjel ezzel

$$
u(t) = \hat{u}\sin(\omega t + \varphi) = 2.87\sin(30t + 1.279)
$$

Sokkal egyszerűbb úton megkaptuk a végeredményt, de ez csak az állandósult megoldás!

# **A frekvencia-átviteli függvény ábrázolása: BODE diagram**

(szinuszos gerjesztés esetén, állandósult állapotban ábrázoljuk az amplitúdó-nagyítást és fázistolást a gerjesztés körfrekvenciájának függvényében)

# **(honlapon található melléklet)**

**Példa**

### **DC motor első- és másodrendű modelljének BODE-diagramja**

A motoron nincs terhelés, ekkor elsőrendű rendszermodellje (induktivitás elhanyagolásával)

$$
Y_{u}(s) = \frac{\Omega(s)}{U(s)} = \frac{A}{T_{m}s + 1}
$$

másodrendű rendszermodellje (induktivitás figyelembe vételével)

$$
Y_u^*(s) = \frac{\Omega(s)}{U(s)} = \frac{A}{T_v T_m s^2 + T_m s + 1}
$$

ahol

T<sup>m</sup> mechanikus időállandó (forgórész tehetetlensége miatt) Tv=L/R villamos időállandó (áram felfutása a tekercsben)

*Adatok:*  $A=30$  rad/sV  $T_m = 0.05$  s  $T_v=0,002$  s

*Első rendű modell esetén*

Y(jω) = 
$$
\frac{30}{0.05 \text{ jω} + 1} = 30 \frac{1}{\text{j } \frac{\omega}{20} + 1}
$$

(törésponti körfrekvencia 20 rad/s, kisfrekvenciás erősítés  $A^{dB} = 20 \lg 30 = 29.5 dB$ )

# *Másodrendű rendszermodell esetén*

Meg kell vizsgálni, hogy a nevező másodrendű tag, vagy két elsőrendű tag szorzata-e? A másodfokú egyenlet gyökei  $s_1 = -20.9$  és  $s_2 = -479.1$ , mindkettő valós szám, ezért a nevező gyöktényezős alakban

$$
Y^*(s) = \frac{30}{0,0001s^2 + 0,05s + 1} = \frac{30}{0,0001(s + 20,9)(s + 479,1)}
$$

vagyis két elsőrendű tagról van szó! A frekvencia-átviteli függvény kanonikus alakban

Y\*(jω) = 
$$
\frac{30}{(j\frac{\omega}{20.9} + 1)(j\frac{\omega}{479.1} + 1)}
$$

A BODE diagramokon a másodrendű közelítést piros színnel ábrázoltuk. Kis frekvencián a két modell azonos eredményt ad, nagy frekvencián azonban jelentős eltérés lehetséges. Különösen PWM táplálás esetén alkalmazandó a másodrendű rendszermodell, mivel a PWM jel felharmonikus összetevőinek frekvenciái jóval a második töréspont felett lehetnek.

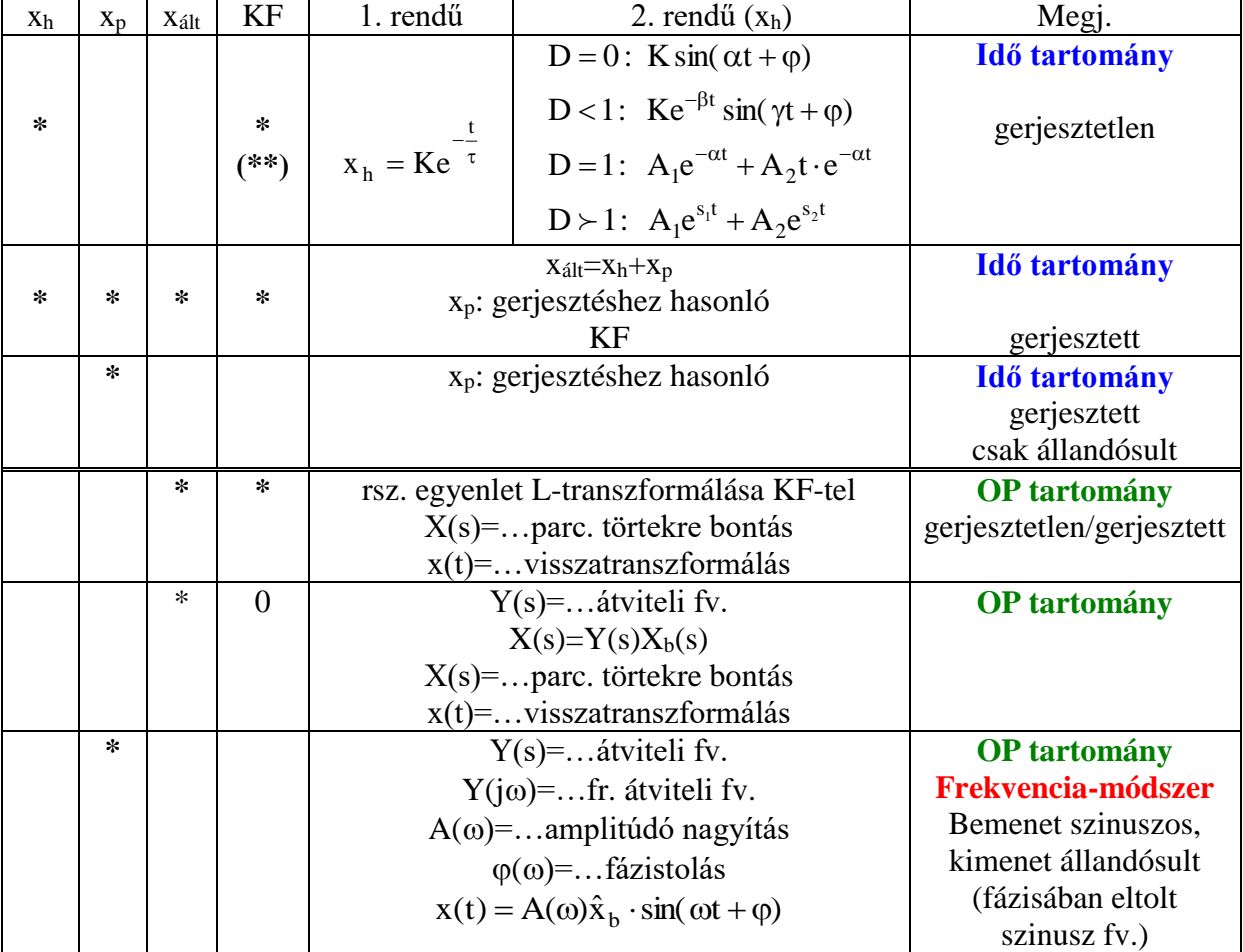

# Szamárvezető feladatok megoldásához